# **O Quadro de Dados (***Data Frame***)**

O quadro de dados é usado para viabilizar a transferência de dados entre dois nós da rede. Este tipo de quadro é construído pela camada MAC ao receber um comando *Data Request* da camada acima. A estrutura do quadro de dados é mostrada na Figura 23.

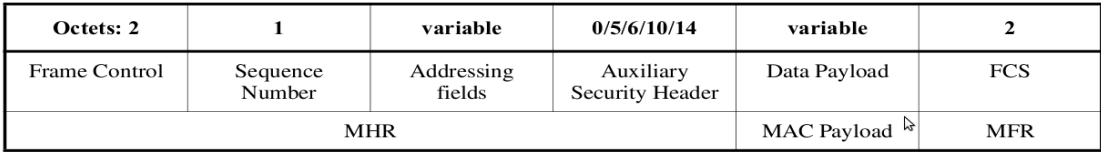

#### **Figura 23 – Formato do Quadro de Dados**

No *Frame* Control, o campo *Type* possui o valor 001, indicando um quadro de dados e o campo *Security Enabled* é colocado em 1 caso a segurança seja habilitada. O campo *Sequence Number*  contém o número de sequência do quadro, que deve ser igual ao valor corrente da variável *macDSN*. Os campos de endereço contém o endereço destino e/ou endereço origem dependendo dos *settings* do campo de *Frame Control*. O *Auxiliary Security Header*, se presente, contém a informação requerida para o processamento de segurança do quadro.

# *O Processo de Transferência de Dados*

Como visto, numa rede 802.15.4 o coordenador da PAN pode operar a sua rede com ou sem superframe. No primeiro caso, ele inicia o superframe com um quadro *beacon*, que tem propósitos de sincronização e também serve para descrever a estrutura do superframe e enviar informação de controle para os dispositivos da PAN. Quando um dispositivo necessita enviar dados para o coordenador (fora do GTS) ele deve aguardar pelo quadro *beacon* para se sincronizar e depois competir pelo acesso ao canal. Por outro lado, a comunicação do coordenador para um dispositivo é indireta: o coordenador armazena os dados e anuncia a situação de entrega pendente no quadro *beacon*. Os dispositivos (finais) usualmente dormem a maior parte do tempo e acordam periodicamente para ver se tem dados pendentes a receber do coordenador verificando os *beacons*  recebidos do seu coordenador. Quando eles percebem que existe uma mensagem disponível para eles, eles a requisitam explicitamente durante o CAP. Por fim, quando um coordenador A deseja falar com um outro coordenador B, ele deve se sincronizar com o *beacon* de B e agir como um dispositivo final.

Na comunicação sem superframe, o coordenador da PAN nunca envia *beacons*, e a comunicação acontece na base do *unslotted* CSMA-CA. O coordenador está sempre ligado (ON) e pronto para receber dados de um dispositivo final enquanto que a transferência de dados na direção oposta é "*poll-based*": o dispositivo final periodicamente acorda e faz um "*polling*" no coordenador buscando por mensagens pendentes. O coordenador envia essas mensagens ou então sinais informando que elas não estão disponíveis. Já a comunicação entre coordenadores não apresenta nenhum problema já que ambos os nós permanecem ativos (ON) todo o tempo.

Em resumo, no padrão 802.15.4, existem três tipos de operações de transferência de dados: *(i)* transferência de dados de um dispositivo para um coordenador; *(ii)* transferência de dados de um coordenador para um dispositivo; e *(iii)* transferência de dados entre dois dispositivos pares numa rede *multi-hop*. Na topologia em estrela, só duas dessas transações são usadas porque os dados só podem ser transmitidos entre o coordenador e um dispositivo. Em uma topologia ponto-a-ponto, os dados podem ser trocados entre quaisquer dois dispositivos na rede; consequentemente, as três operações podem ser utilizados nesta topologia.

## *Transferência de Dados de um Dispositivo para o Coordenador*

Quando um dispositivo deseja transferir dados para um coordenador em uma *beacon-enabled* PAN, ele primeiro escuta pelo *beacon*. Quando este é encontrado, o dispositivo é sincronizado com o *superframe*. No momento apropriado, o dispositivo transmite seu quadro de dados ao coordenador usando *slotted* CSMA-CA. O coordenador pode reconhecer a recepção com sucesso dos dados através da transmissão opcional de um quadro de *Acknowledgment* (Figura 24).

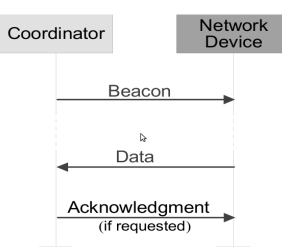

Figura 24 – Transferência de Dados de Dispositivo para Coordenador (rede com *beacons*)

Se a rede não usa *beacons*, o dispositivo simplesmente transmite os seus dados para o coordenador usando *unslotted CSMA-CA.* O coordenador confirma a recepção dos quadros transmitindo um quadro *Ack* opcional. Esta sequência é sumarizada na Figura 25.

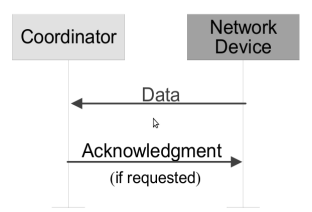

Figura 25 – Transferência de Dados de Dispositivo para Coordenador (rede sem beacons)

#### *Transferância de Dados do Coordenador para um Dispositivo*

Quando o coordenador quer transferir dados para um dispositivo em uma rede *beacon-enabled*, ele indica no quadro *beacon* que a mensagem de dados está pendente. O dispositivo periodicamente escuta por *beacons* e, se uma mensagem está pendente, transmite um comando MAC solicitando os dados, usando *slotted CSMA-CA*. O coordenador reconhece a recepção bem sucedida do pedido de dados transmitindo um quadro de confirmação. Os dados pendentes são, então, enviados usando *slotted* CSMA-CA ou, se possível, imediatamente após o reconhecimento. O dispositivo pode reconhecer a recepção com sucesso dos dados, transmitindo um quadro de confirmação opcional. Após a conclusão da operação, a mensagem é removida da lista de mensagens pendentes do *beacon.*  Esta sequência é sumarizada na Figura 26.

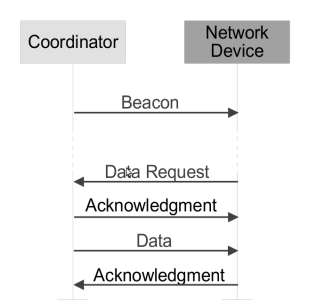

Figura 26 – Transferência de Dados do Coordenador para um Dispositivo (rede com beacons)

Quando um coordenador deseja transferir dados para um dispositivo em uma PAN sem *beacon* habilitado, ele armazena os dados esperando o dispositivo apropriado fazer contato solicitando os dados. Um dispositivo pode estabelecer contato através da transmissão de um comando MAC de requisição de dados ao seu coordenador, a uma taxa definida pela aplicação, usando *unslotted CSMA-CA*. O coordenador reconhece a recepção bem sucedida do pedido de dados pela transmissão de um quadro de confirmação. Se um quadro de dados encontra-se pendente, o coordenador transmite os dados para o dispositivo utilizando *unslotted* CSMA-CA. Se não existe um quadro pendente, o coordenador indica este fato seja no quadro de confirmação após a requisição de dados ou em um quadro de dados com *payload* de comprimento zero. Se solicitado, o dispositivo reconhece a boa recepção do quadro de dados através da transmissão de um quadro de confirmação. Esta sequência é resumida na Figura 27.

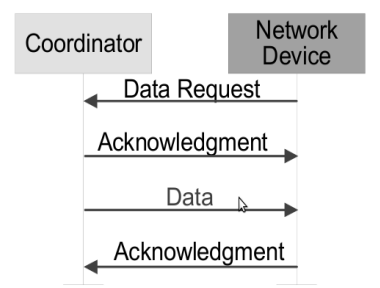

Figura 27 - Transferência de Dados do Coordenador para um Dispositivo (rede sem beacons)

#### *Transferência peer-to-peer*

Existe ainda a possibilidade de comunicação entre dispositivos não coordenadores no modo *peer-topeer*, não necessitando sincronização para a troca de mensagens. Numa rede *peer-to-peer*, cada dispositivo pode se comunicar com qualquer outro que estiver na esfera de alcance do seu rádio. Para isso, o dispositivo simplesmente transmite os seus dados usando *unslotted CSMA-CA*.

#### *Primitivas de Serviço Usadas na Transferência de Dados*

O diagrama de sequência da Figura 28 mostra as primitivas de serviço que são trocadas em uma solicitação de transferência de dados realizada com sucesso. Nota-se que *MCPS-DATA.request* é a primitiva de serviço usada pela camada acima para solicitar ao MAC o início da transferência de dados de um dispositivo a outro.

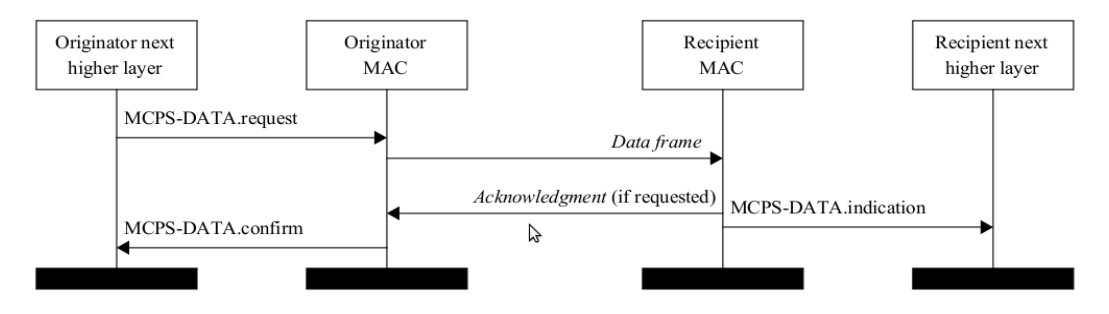

**Figura 28 – Diagrama de Sequência de um MCPS-DATA.request realizada com sucesso**

Alguns dos parâmetros da primitiva *MCPS-DATA.request* são mostrados na Figura 29.

| Name              | Type              | Valid range                                              | Description                                                                                 |
|-------------------|-------------------|----------------------------------------------------------|---------------------------------------------------------------------------------------------|
| Src AddrMode      | Enumeration       | NO ADDRESS.<br>SHORT ADDRESS.<br><b>EXTENDED ADDRESS</b> | The source addressing mode for this MPDU.                                                   |
| DstAddrMode       | Enumeration       | NO ADDRESS,<br>SHORT ADDRESS,<br><b>EXTENDED ADDRESS</b> | The destination addressing mode for this MPDU.                                              |
| <b>DstPANId</b>   | Integer           | $0x0000 - 0x$ ffff                                       | The PAN identifier of the entity to which the MSDU<br>is being transferred.                 |
| DstAddr           | Device<br>address | As specified by the<br>DstAddrMode parameter             | The individual device address of the entity to which<br>the MSDU is being transferred.      |
| msduLength        | Integer           | ≤ aMaxMACPayloadSize                                     | The number of octets contained in the MSDU to be<br>transmitted by the MAC sublayer entity. |
| msdu              | Set of octets     |                                                          | The set of octets forming the MSDU to be transmit-<br>ted by the MAC sublayer entity.       |
| msduHandle        | Integer           | $0x00 - 0x$ ff                                           | The handle associated with the MSDU to be trans-<br>mitted by the MAC sublayer entity.      |
| AckTX             | Boolean           | TRUE, FALSE                                              | TRUE if acknowledged transmission is used,<br>FALSE otherwise.                              |
| <b>GTSTX</b>      | Boolean           | TRUE, FALSE                                              | TRUE if a GTS is to be used for transmission.<br>FALSE indicates that the CAP will be used. |
| <b>IndirectTX</b> | Boolean           | TRUE, FALSE                                              | TRUE if indirect transmission is to be used, FALSE<br>otherwise.                            |
| SecurityLevel     | Integer           | As defined in Table 58                                   | The security level to be used.                                                              |

**Figura 29 – Parâmetros da Primitiva MCPS-Data.request** 

**Resumindo a Transferência de Dados.** Quando um dispositivo deseja enviar dados para um coordenador no modo de operação com a estrutura do superframe habilitada, primeiramente ele deve esperar o recebimento de um *beacon* para que ocorra a sincronização com o superframe. Em um tempo apropriado, a informação coletada na rede é transmitida para o coordenador usando o *slotted* CSMA-CA. O coordenador, opcionalmente, pode enviar uma mensagem de reconhecimento para garantir que o pacote chegou corretamente (Figura 30a). Entretanto, quando a estrutura do superframe não é habilitada, o dispositivo não necessita esperar o recebimento de um *beacon* para enviar uma informação. Em um tempo apropriado, a informação é transmitida utilizando o *unslotted* CSMA-CA (Figura 30b).

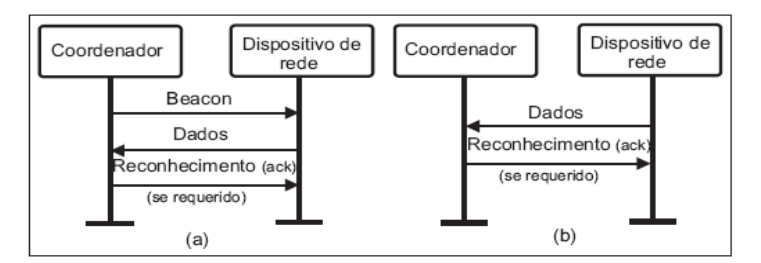

Figura 30 – Transferência de Dados do Coordenador para um Dispositivo: (a) com beacons; (b) sem beacons

Quando um coordenador deseja enviar dados para um dispositivo no modo de operação com a estrutura do superframe habilitada, ele indica explicitamente no *beacon* sua intenção de transmissão. Um dispositivo na rede deve esperar o *beacon* vindo do coordenador para então sincronizar com ele utilizando o *slotted CSMA-CA*, disputando com os outros dispositivos durante o período de tempo CAP (*Contention Access Period*), ou esperando sua vez durante o período de CFP (*Contention Free Period*), no qual existem *timeslots* reservados pelo coordenador para cada equipamento na rede. Ao receber um *beacon*, o dispositivo percebe que uma mensagem está pendente e, dessa forma, envia uma requisição para o coordenador, autorizando-o a transmitir a informação. Ao receber a autorização, o coordenador envia uma mensagem de reconhecimento informando que a autorização chegou corretamente e, em seguida, a informação pendente é transmitida utilizando-se *slotted CSMA-CA*. Este procedimento é ilustrado na Figura 31(a). Entretanto, quando a estrutura do superframe não está habilitada, o procedimento é ligeiramente diferente. No caso, dispositivos de rede são configurados para enviarem mensagens periodicamente ao coordenador para saber se informações estão pendentes. Caso alguma informação esteja pendente, o coordenador as envia para os dispositivos conforme a descrição da Figura 31(b).

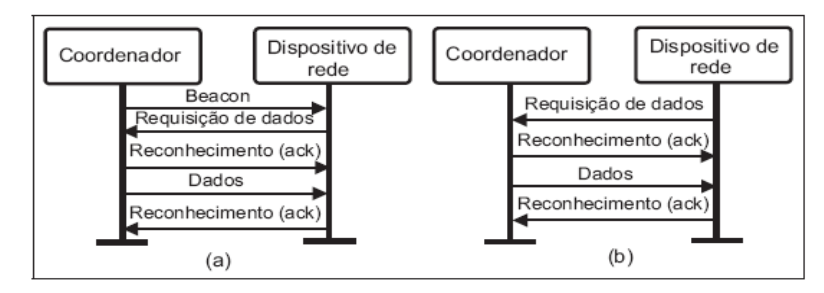

Figura 31 – Transferência de Dados do Coordenador para um Dispositivo - (a) com beacons; (b) sem beacons

## **Quadro de Confirmação (***Acknowledgment Frame***)**

Este tipo de quadro é usado pela camada MAC para confirmar o recebimento de quadros de dados e quadros de comandos trocados entre os nós da rede. O quadro de *Acknowledgment* apresenta a estrutura mostrada na Figura 32:

| Octets: 2     |                  |            |
|---------------|------------------|------------|
| Frame Control | Sequence Number  | <b>FCS</b> |
| MHR           | MFR <sub>0</sub> |            |

**Figura 32 – Formato do Quadro de Acknowledgment**

O campo t*ype* do *Frame Control* apresenta o valor 010, indicando um quadro de confirmação. O quadro *Ack* possui apenas um cabeçalho e um rodapé, não possuindo campo de payload (carrega zero bytes). O cabeçalho MHR possui apenas os campos *Frame Control* e *Sequence Number*. Se o quadro de confirmação está sendo enviado em resposta a um comando MAC *MCPS-DATA.request*, o dispositivo que envia o *ack* deve verificar se tem dados pendentes a enviar para o receptor. Se ele puder determinar isso antes de enviar o quadro de *Ack* ele deve setar o campo *Frame Pending*  informando a situação de pendência de dados ou, caso não possa, setar esse campo com o valor 1. Se o quadro de confirmação está sendo enviado em resposta a um quadro de dados ou a qualquer outro tipo de quadro de comando MAC, o dispositivo deve setar o campo de quadros pendentes para zero. Todos outros campos do *Frame Control* devem ser setados em zero. O campo *Sequence Number* deve conter o valor do número de sequência recebido no quadro para qual o *Ack* é enviado.

## **Quadro de Comando MAC (***MAC Command Frame***)**

A Figura 33 mostra a estrutura geral do quadro de comando, que se origina de dentro da subcamada MAC. No cabeçalho MHR, o campo t*ype* do *Frame Control* apresenta o valor 011, indicando um quadro de comando. O *payload* MAC contém o identificador do comando MAC e o *payload* do comando propriamente dito.

| Octets: 2        |                    | variable             | 0/5/6/10/14                     |                                | variable           | 2   |
|------------------|--------------------|----------------------|---------------------------------|--------------------------------|--------------------|-----|
| Frame<br>Control | Sequence<br>Number | Addressing<br>fields | Auxiliary<br>Security<br>Header | Command<br>Frame<br>Identifier | Command<br>Payload | FCS |
| ٣ź<br><b>MHR</b> |                    |                      |                                 | <b>MAC Payload</b>             | <b>MFR</b>         |     |

**Figura 33 – Formato do Quadro de Comando**

Os comandos definidos pela subcamada MAC estão listados na Figura 34. Deve ser observado que um dispositivo FFD deve ser capaz de transmitir e receber todos os tipos de comandos, com exceção do *GTS Request*, enquanto que os requisitos para um RDF estão indicados com um "X" na figura. Os comandos MAC devem ser transmitidos apenas no CAP nas redes *beacon-enabled* ou a qualquer hora em redes *nonbeacon-enabled*.

| <b>Command frame</b> |                              |    | <b>RFD</b> |                  |
|----------------------|------------------------------|----|------------|------------------|
| identifier           | <b>Command name</b>          | Tx | Rx         | <b>Subclause</b> |
| 0x01                 | Association request          | X  |            | 5.3.1            |
| 0x02                 | Association response         |    | X          | 5.3.2            |
| 0x03                 | Disassociation notification  | X  | X          | 5.3.3            |
| 0x04                 | Data request                 | X  |            | 5.3.4            |
| 0x05                 | PAN ID conflict notification | X  |            | 5.3.5            |
| 0x06                 | Orphan notification          | X  |            | 5.3.6            |
| 0x07                 | Beacon request               |    |            | 5.3.7            |
| 0x08                 | Coordinator realignment      |    | X          | 5.3.8            |
| 0x09                 | GTS request                  |    |            | 5.3.9            |
| $0x0a-0x$ ff         | Reserved                     |    |            |                  |

**Figura 34 – Comandos MAC**

#### **Comando de Pedido de Associação (***Association Request***)**

Para se associar a uma PAN, a camada acima solicita ao MAC que ele inicie um procedimento de associação com a PAN selecionada. Isto envolve enviar um pedido de associação ao coordenador da PAN e esperar pela mensagem de aceitação correspondente. Se aceito na PAN, o nó requerente recebe um endereço curto de 16-bits, que ele pode usar posteriormente em lugar do seu endereço IEEE estendido de 64 bits.

O comando MAC usado por um dispositivo para solicitar associação a uma PAN é o *Association Request*. Todos os dispositivos devem ser capazes de emitir este comando, embora não seja requerido a um RFD ser capaz de recebê-lo. O dispositivo só pode se associar através do coordenador da PAN ou de um coordenador qualquer que permita a associação. O comando *Association Request* deve ser formatado como ilustrado na Figura 35.

| Octets: variable |                          |                        |  |
|------------------|--------------------------|------------------------|--|
| MHR fields       | Command Frame Identifier | Capability Information |  |

**Figura 35 – Formato do Comando Association Request**

#### Campos do Cabeçalho MHR

No cabeçalho, o *Source Addressing Mode* deve indicar endereçamento estendido e o *Destination Addressing Mode* deve ser definido com o mesmo modo daquele indicado no quadro *beacon* ao qual o comando de pedido de associação se refere. O campo de *Pending Frame* deve ser ajustado para zero e ignorado na recepção, e o campo AR (*Ack Requested*) deve ser definido como 1.

O campo *Destination PAN Identifier* deve conter o identificador da PAN à qual se deseja associar. O campo *Destination Address* contém o endereço do coordenador ao qual o pedido de associação está sendo enviado, obtido do quadro de *beacon* por ele enviado. O campo *Source PAN Identifier* deve conter o identificador de *PAN broadcast*. O campo *Source Address* contém o endereço estendido do remetente, e deve ser igual a *macExtendedAddress*.

## O Campo *Capability Information*

Este campo é formatado como na Figura 36. *Device Type* é igual a 1 se o dispositivo é um FFD e zero para indicar um RFD; *Power Source* é igual a 1 se o dispositivo está recebendo potência de uma fonte de corrente alternativa, caso contrário, é igual a 0; *Receiver On When Idle* é igual a 1 se o dispositivo não desabilita o seu receptor para conservar energia nos períodos de inatividade e 0, caso contrário; *Security Capability* é igual a 1 se o dispositivo é capaz de enviar e receber quadros MAC criptografados conforme especificado no padrão, caso contrário deve ser 0; e *Allocate Address* é igual a 1 se o dispositivo deseja que o coordenador aloque para ele um endereço curto de 16 bits, do contrário é 0.

| Bits: 0  |             |              |                          | $4 - 5$  |                        |                     |
|----------|-------------|--------------|--------------------------|----------|------------------------|---------------------|
| Reserved | Device Type | Power Source | Receiver On<br>When Idle | Reserved | Security<br>Capability | Allocate<br>Address |

Figura 36 – Formato do campo Capability Information do Comando Association Request

A primitiva usada para solicitar ao MAC a associação a uma PAN é a *MLME-ASSOCIATE.reques*t. Os parâmetros desta primitiva são mostrados na Figura 37.

| <b>Name</b>           | Type              | Valid range                                      | <b>Description</b>                                                         |
|-----------------------|-------------------|--------------------------------------------------|----------------------------------------------------------------------------|
| Channel Number        | Integer           | Any valid channel number                         | The channel number on which to attempt<br>association.                     |
| ChannelPage           | Integer           | Any valid channel page                           | The channel page on which to attempt<br>association.                       |
| CoordAddrMode         | Enumeration       | SHORT ADDRESS,<br><b>EXTENDED ADDRESS</b>        | The coordinator addressing mode for this<br>primitive and subsequent MPDU. |
| CoordPANId            | Integer           | $0x0000 - 0x$ ffff                               | The identifier of the PAN with which to<br>associate.                      |
| CoordAddress          | Device<br>address | As specified by the Coor-<br>dAddrMode parameter | The address of the coordinator with which<br>to associate.                 |
| CapabilityInformation | Bitmap            | As defined in 5.3.1.2                            | Specifies the operational capabilities of the<br>associating device.       |
| SecurityLevel         | Integer           | As defined in Table 46                           | As defined in Table 46.                                                    |
| KeyIdMode             | Integer           | As defined in Table 46                           | As defined in Table 46.                                                    |
| KeySource             | Set of octets     | As defined in Table 46                           | As defined in Table 46.                                                    |
| KevIndex              | Integer           | As defined in Table 46                           | As defined in Table 46.                                                    |

**Figura 37 – Parâmetros da Primitiva MLME-ASSOCIATE.Request**

Os valores válidos do *status* do pedido de associação são retornados na correspondente primitiva *Association Response* e são mostrados abaixo:

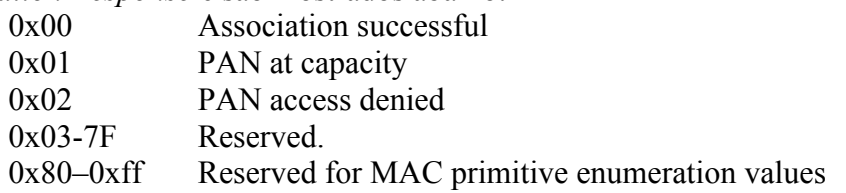

O dispositivo que requisita a associação deve tentar associar-se somente depois de ter feito uma reinicialização da subcamada MAC, o que é feito com a emissão da primitiva *MLME-RESET.request*, com o parâmetro *SetDefaultPIB* igual a TRUE, e depois ter concluída uma busca ativa ou passiva de canais (procedimento denominado "*channel scan",* brevemente descrito na próxima seção). Os resultados da busca de canais são então utilizados para escolher a PAN adequada. O algoritmo de seleção da PAN adequada a partir da lista de descritores de PAN retornados do procedimento de chaninel *scan* está fora do escopo do padrão.

Após a seleção da PAN com o qual se deseja associar, o dispositivo (i.e., a camada superior ao MAC) deve requerer ao seu MAC, através da primitiva de associação *MLME-ASSOCIATE.request*, que o MLME configure atributos específicos da PHY PIB e da MAC PIB, com os seguintes valores necessários para a associação:

- *phyCurrentChannel*: deve ser igual ao parâmetro *ChannelNumber* da primitiva *MLME-ASSOCIATE.request*.
- *phyCurrentPage*: deve ser igual ao parâmetro *ChannelPage* da primitiva *MLME-ASSOCIATE.request*.
- *macPANId*: deve ser igual ao parâmetro *ChannelPage* da primitiva *MLME-ASSOCIATE.request*.
- *macCoordExtendedAddress* ou *macCoordShortAddress*: dependendo de qual modo de endereço é conhecido a partir do quadro *beacon* do coordenador ao qual se pretende associar, deve ser igual ao parâmetro *CoordAddress* da primitiva *MLME-ASSOCIATE.request*.

A sequência global de mensagens trocadas para a associação a uma PAN é mostrada na Figura 38.

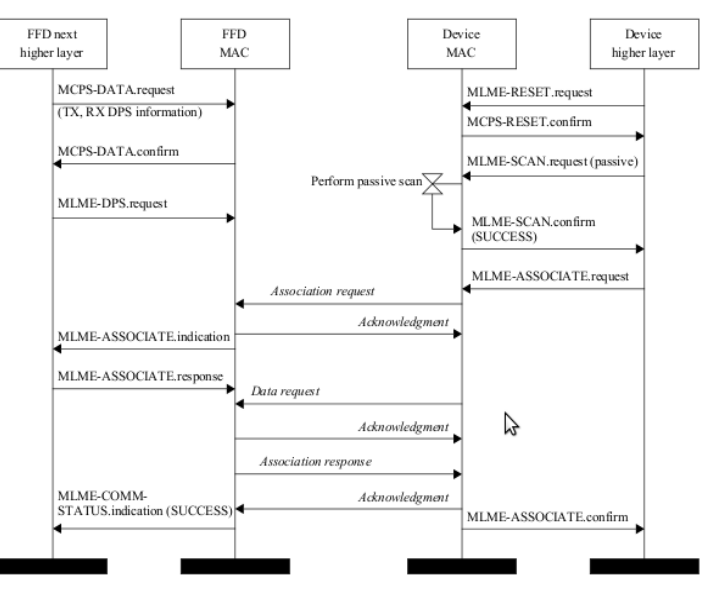

Figura 38 – Diagrama de Sequência de Mensagens para Associação a uma PAN \*\*\* Inserir Criando a PAN? \*\*\*